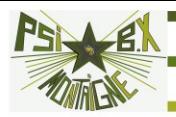

## **1. NOTIONS SUR LA DIFFRACTION**

**1.1 Diffraction d'une onde plane monochromatique par une fente fine**

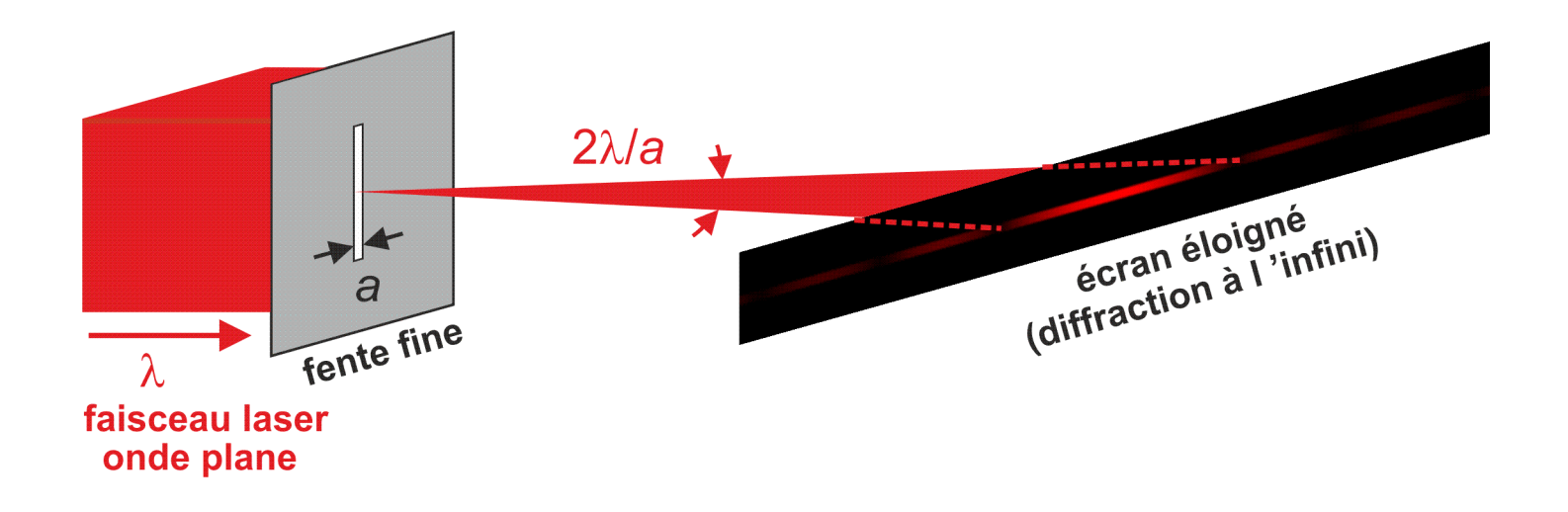

La fente fine « éparpille la lumière » dans la direction orthogonale à sa longueur.

Sur un écran éloigné, une tache principale de rayon angulaire  $\frac{\lambda}{\tau}$ contient pratiquement toute l'énergie diffractée. *a*

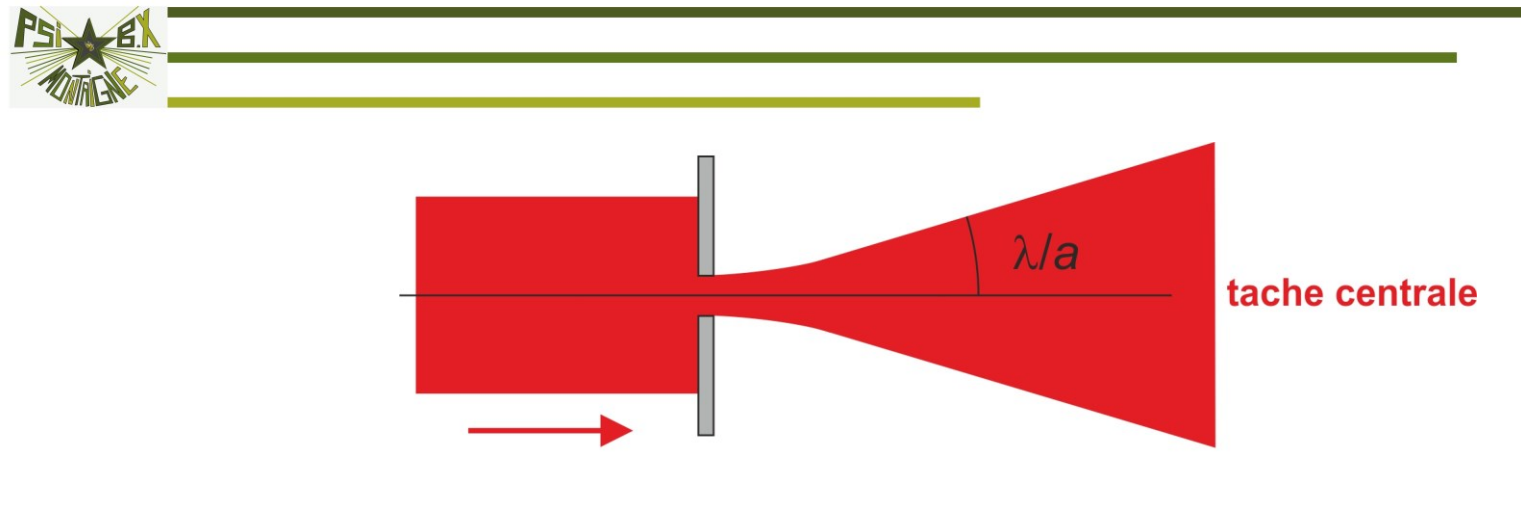

 $\lambda$  de l'ordre de a

En pratique, le phénomène s'observe pour une longueur d'onde de l'ordre d'un dixième de la largeur de la fente.

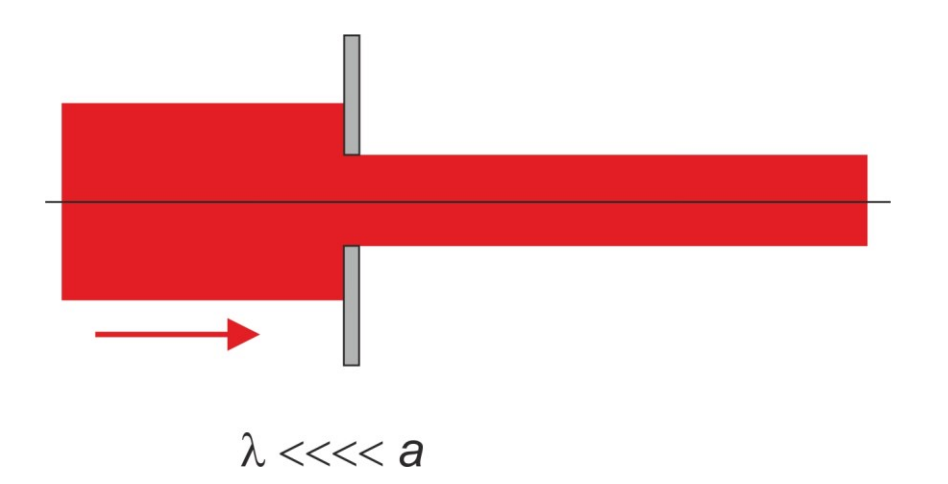

Pour un rapport beaucoup plus petit, on retrouve les résultats de l'optique géométrique (phénomène de diffraction négligeable).

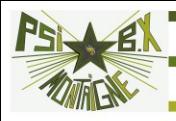

### **1.2 Diffraction d'une onde plane monochromatique par un trou circulaire**

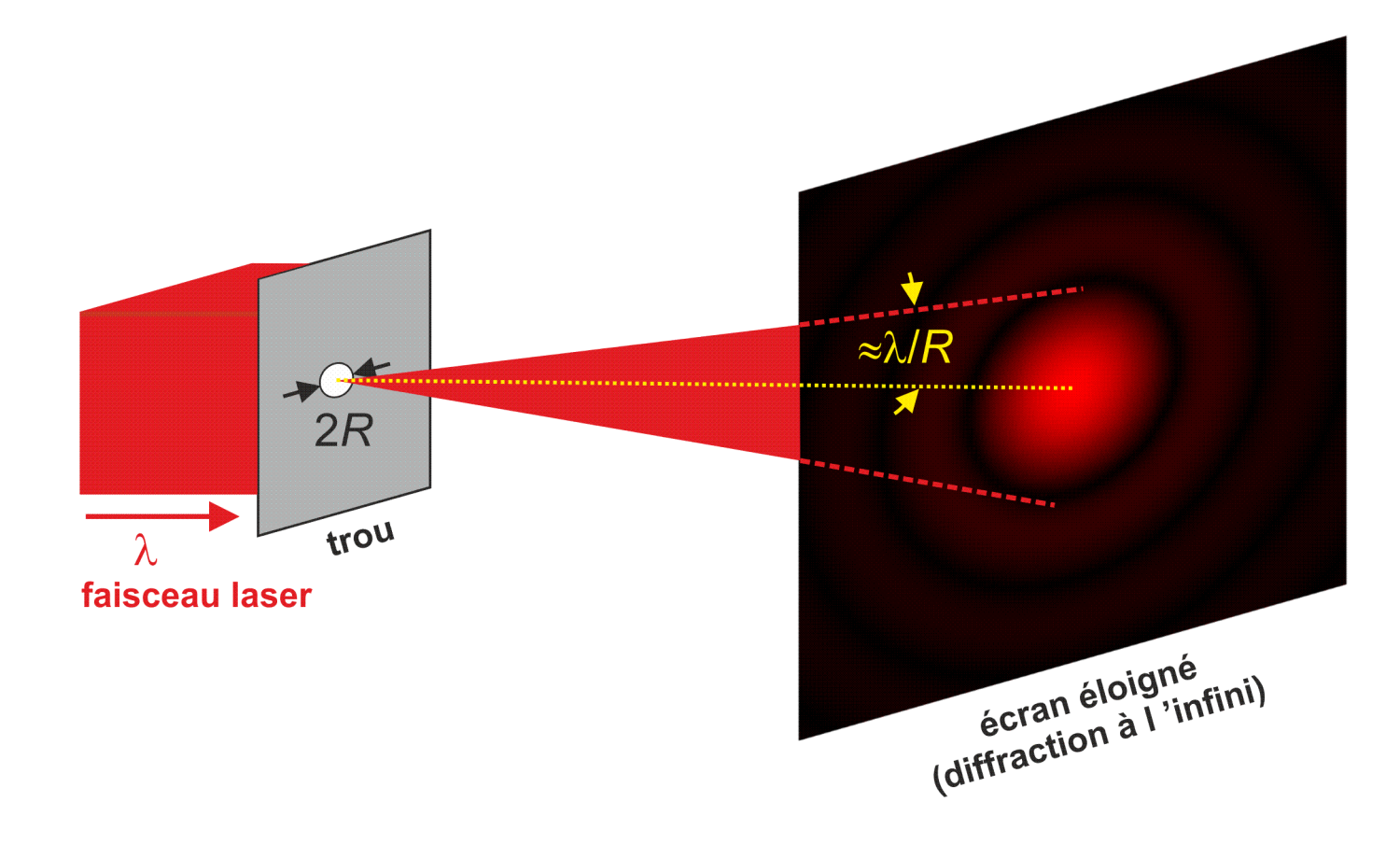

Le rayon angulaire de la tache centrale vaut 2*R*  $1,22\lambda$ 

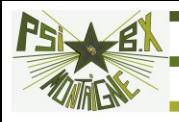

## **1.3 Généralisation**

Le phénomène de diffraction est dû à l'aspect ondulatoire de la lumière. On le retrouve pour toutes les ondes électromagnétiques, mais aussi acoustiques…

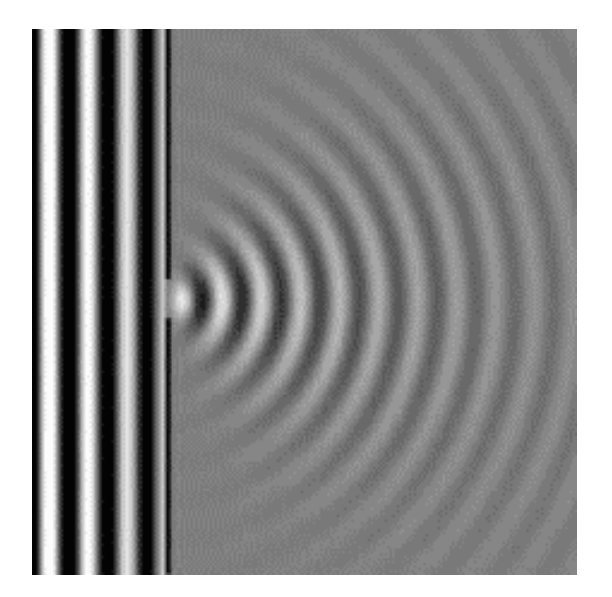

Pour une onde acoustique, la longueur d'onde est de taille humaine… donc la diffraction est rarement négligeable.

.

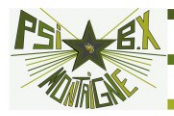

# **2. INTERFÉRENCES**

### **2.1 Cas général**

Si en un point de l'espace se superposent deux ondes scalaires de même pulsation, leurs amplitudes se somment :

 $\psi_1(t)$  =  $a_1\cos(\omega t)$  onde 1 seule, en *M*, d'intensité :  $I_1 = K(\psi_1^2) = \frac{1}{2}Ka_1^2$ 1 2 1 –  $\sqrt{41}$  / –  $\frac{1}{2}$ 1  $I_1 = K \langle \psi_1^2 \rangle = -K$ a  $\psi_2(t)$  =  $a_2\cos(\omega t + \varphi)$  onde 2 seule, en *M*, d'intensité :  $I_2$  =  $\mathsf{K}\Big\langle{\psi_2}^2\Big\rangle$  =  $\frac{1}{2}\mathsf{K}a_2^{\;2}$ 2 2 2 –  $\wedge \sqrt{\frac{4}{2}}$  / –  $\frac{1}{2}$ 1  $I_2 = K \langle \psi_2^2 \rangle = \frac{1}{2} K a$ 

onde résultante :  $\psi(t) = \psi_1(t) + \psi_2(t) = a_1 \cos(\omega t) + a_2 \cos(\omega t + \varphi)$  d'intensité :

$$
I = K\left\langle \psi^2 \right\rangle = K\left\langle a_1^2 \cos^2(\omega t) + 2a_1 a_2 \cos(\omega t) \cos(\omega t + \varphi) + a_2^2 \cos^2(\omega t + \varphi) \right\rangle
$$
  
\n
$$
I = \frac{1}{2} K a_1^2 + \frac{1}{2} K a_2^2 + K a_1 a_2 \underbrace{\left\langle \cos(2\omega t + \varphi) \right\rangle}_{0} + K a_1 a_2 \left\langle \cos \varphi \right\rangle}_{0}
$$
  
\n
$$
I = I_1 + I_2 + \underbrace{K a_1 a_2}_{a, \sqrt{K} \cdot a_2 \sqrt{K}} \underbrace{\cos \varphi} = I_1 + I_2 + \underbrace{2 \sqrt{I_1 I_2} \left\langle \cos \varphi \right\rangle}_{\text{terme}}
$$
  
\nd'interferences

*I* = *I*<sub>1</sub> + *I*<sub>2</sub> + 2 $\sqrt{l_1}$  *I*<sub>2</sub> (cos φ

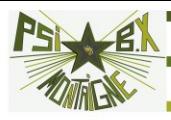

### **2.2 Ondes lumineuses**

Si le déphasage en *M* entre les deux ondes varie aléatoirement (cas de l'émission par des atomes différents pour des ondes lumineuses) :

 $\langle \cos \varphi \rangle = 0$ 

### **PAS D'INTERFÉRENCES pour des ondes issues de deux atomes différents.**

On obtient des interférences lumineuses en séparant en deux l'onde issue d'un seul atome *S*. On a alors :

$$
I = (I_1 + I_2) \left[ 1 + 2 \frac{\sqrt{I_1 I_2}}{I_1 + I_2} \cos \varphi \right] = (I_1 + I_2) [1 + C \cos \varphi]
$$

*C* **est le contraste des interférences**, il est maximal quand les deux ondes ont la même amplitude :

$$
a_1 = a_2 = a_0 \Rightarrow l_1 = l_2 = l_0 \Rightarrow C = 1
$$
 et alors : **I** = **2I**<sub>0</sub>[1 + cos φ]

**interférences à deux ondes de même amplitude** 

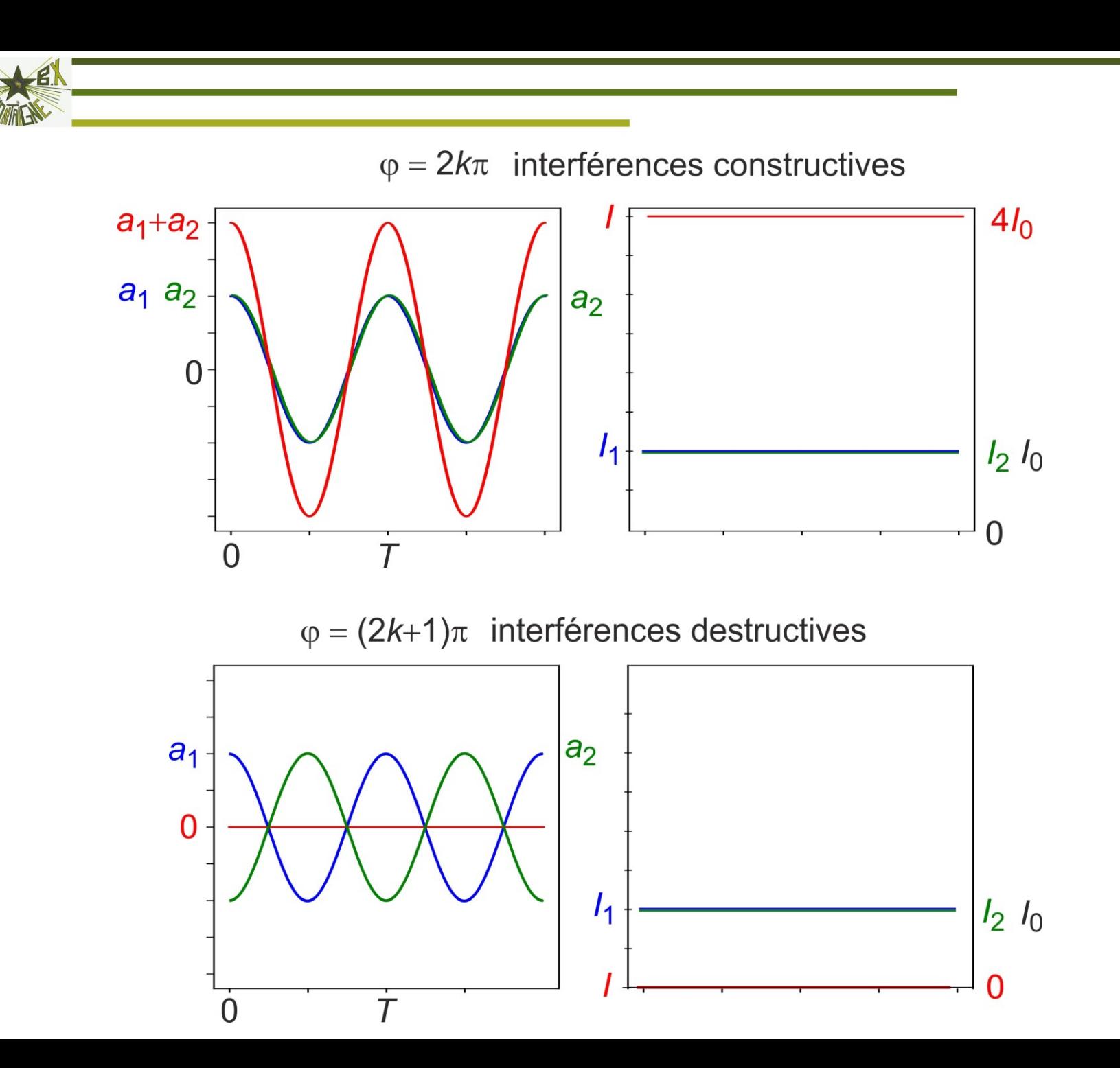

PS

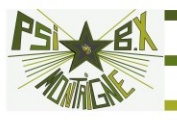

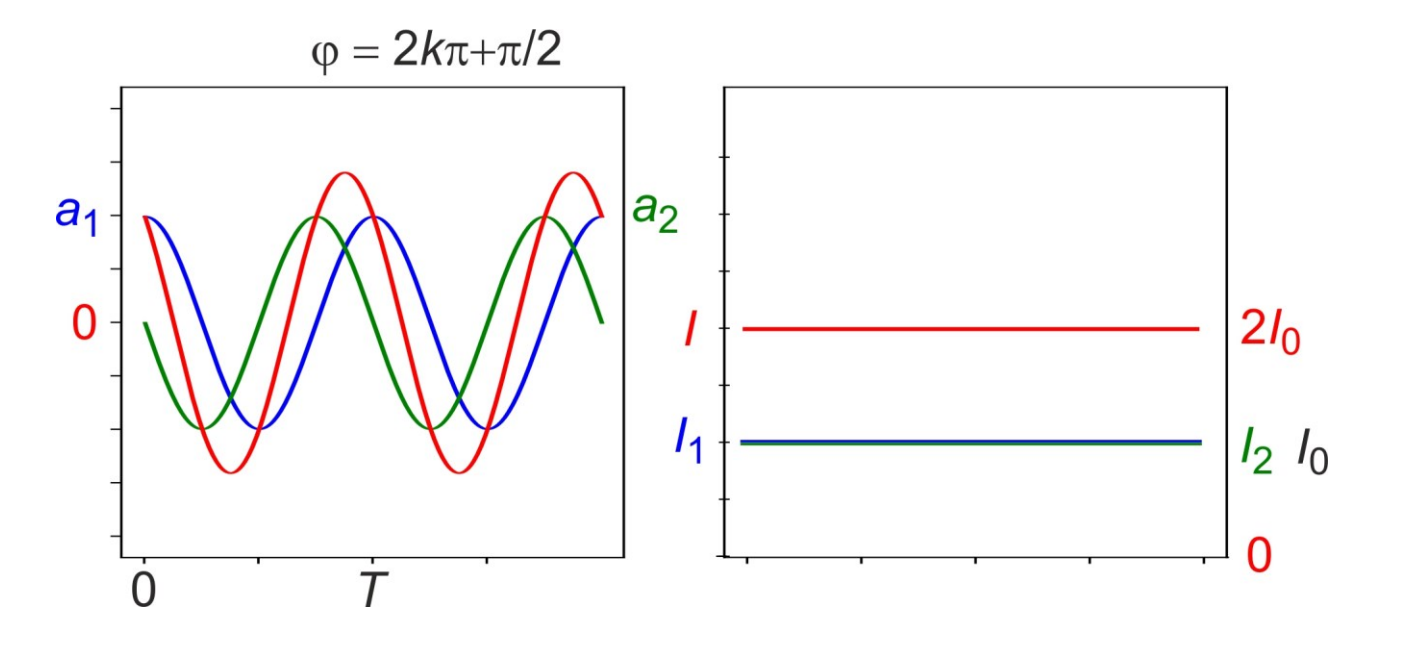

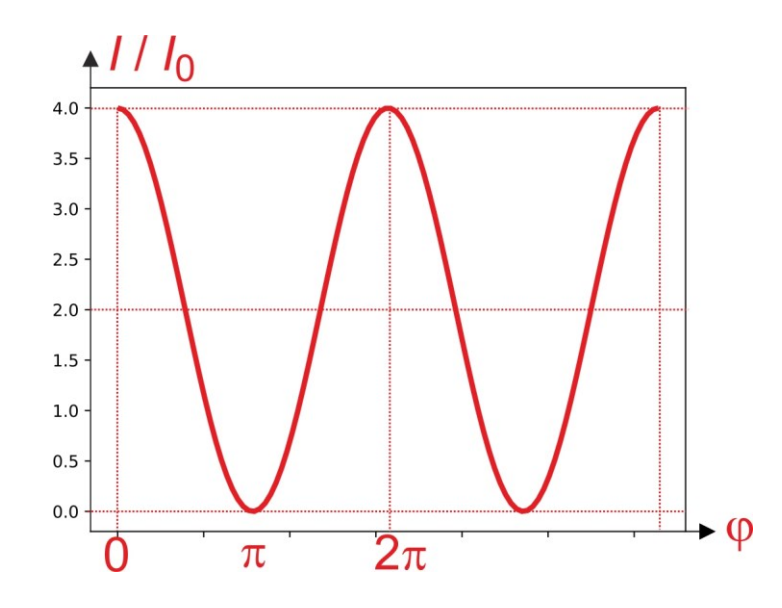

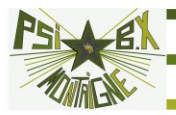

Tout dépend donc du déphasage  $\varphi$  en *M* entre les deux ondes, qui est proportionnel à la **différence de marche** entre les deux chemins depuis la source *S* jusqu'au point *M*.

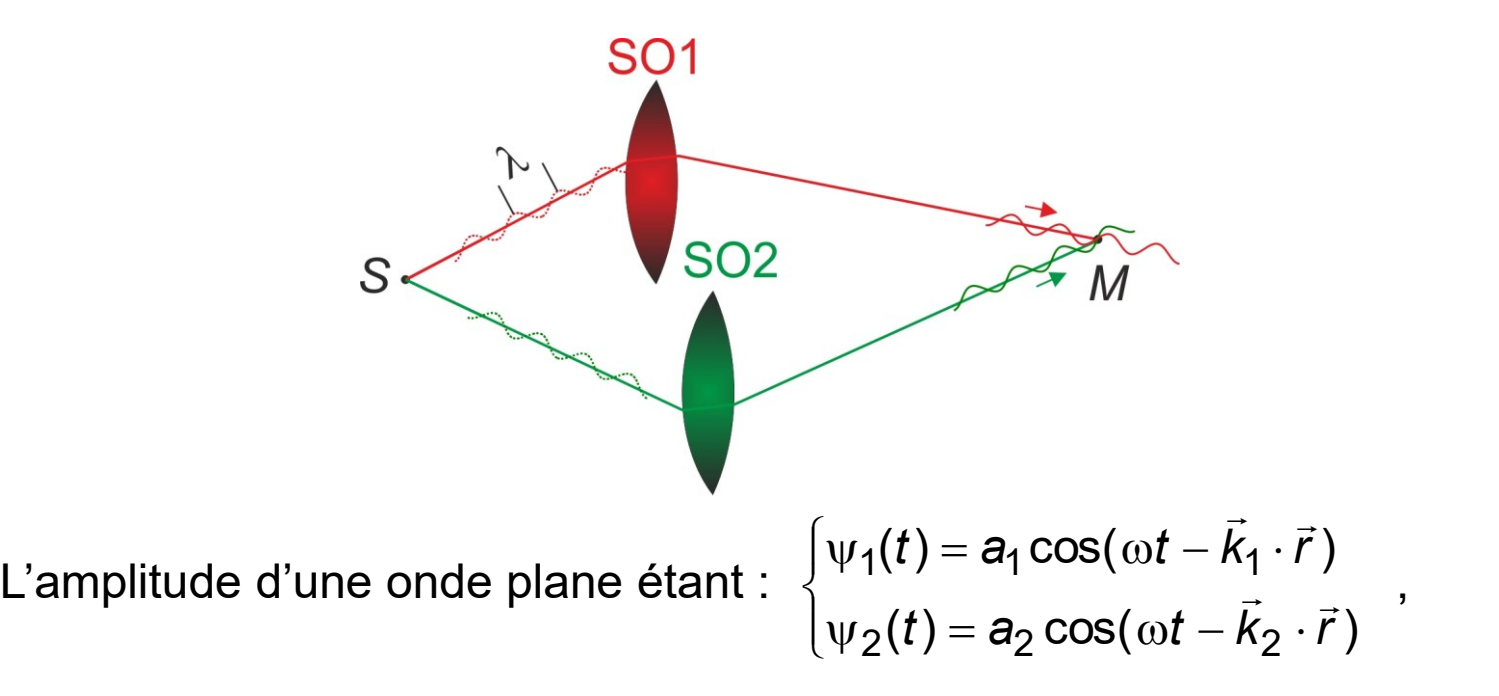

la différence de marche  $\delta$  entre les deux rayons vaut :

 $\delta$   $\,$  où  $\lambda$  est la long  $\lambda$  and  $\lambda$  and  $\lambda$  $\varphi = -k\delta = -\frac{2\pi}{\hat{\rho}}\delta$  où  $\lambda$  est la longueur d'onde dans le vide.

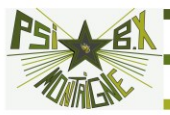

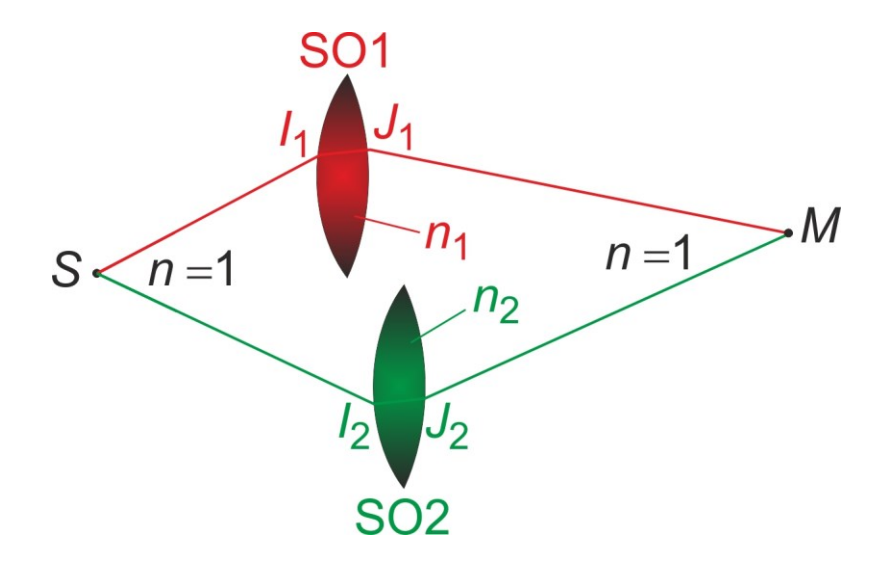

 $δ = ($ SM $)_2 -$ (SM $)_1$  soit, en se rappelant que λ π = 2  $k = n \frac{2\pi}{\lambda}$  dans un milieu

transparent d'indice de réfraction *n* :

$$
\delta = SI_2 + n_2I_2J_2 + J_2M - (SI_1 + n_1I_1J_1 + J_1M)
$$

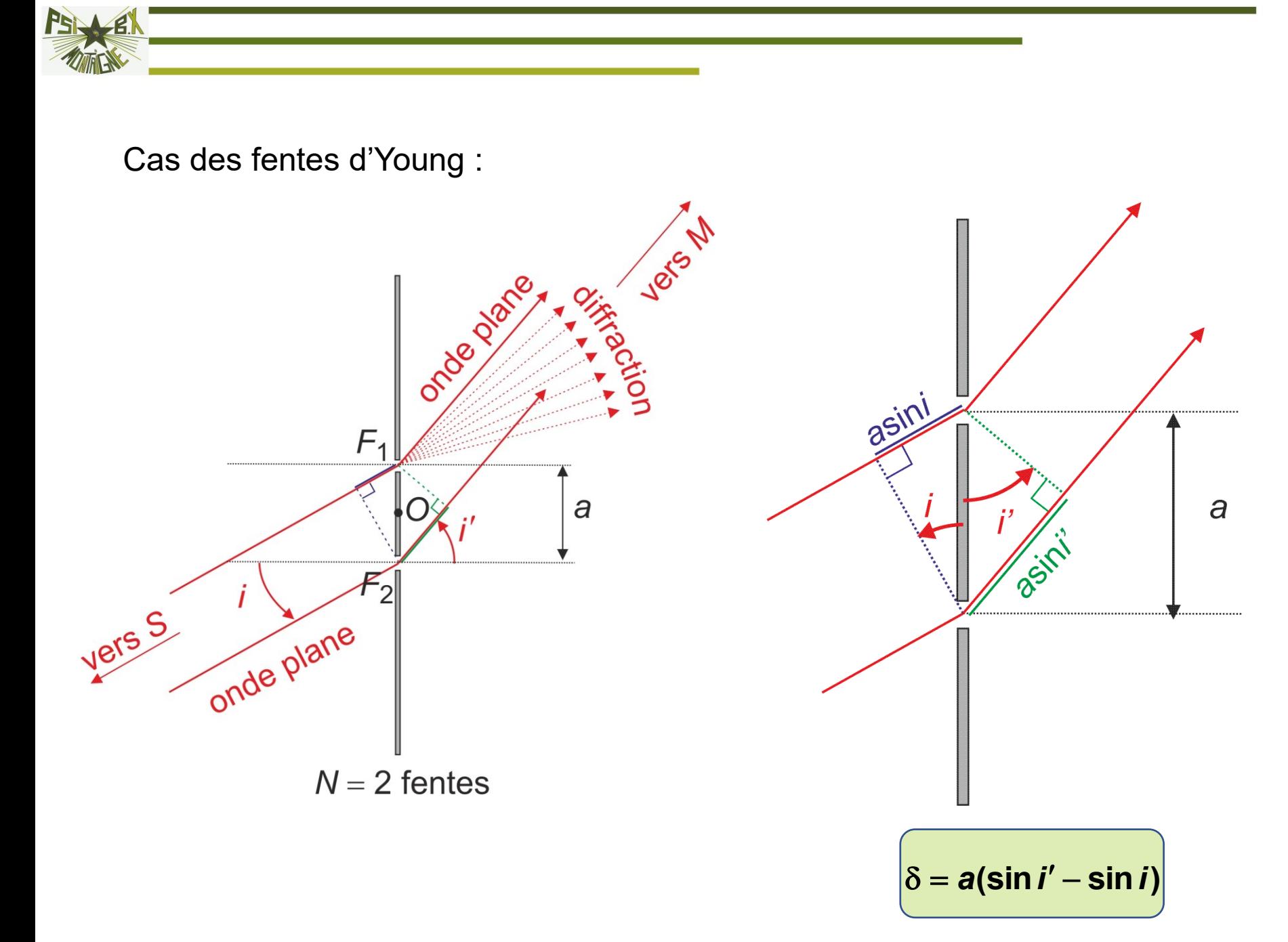

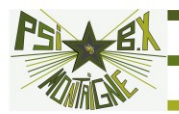

En pratique, on observe la figure d'interférences au voisinage de la direction  $i' = 0$ .

On a :  $a \ll x \ll D$   $F_1 \approx F_2 \approx$ 

$$
F_1 \cong F_2 \cong O
$$

On se ramène à des interférences à l'infini.

De même la source *S* est à l'infini.

Prenons le cas où *S* est dans le plan médiateur des fentes :

$$
i = 0
$$
 et  $i' \approx \tan i' = \frac{x}{D}$ 

$$
\Rightarrow \delta = a \sin i' \approx ai' \approx \frac{ax}{D} \Rightarrow \varphi = -\frac{2\pi ax}{\lambda D}
$$

$$
I(x) = 2I_0 \left[ 1 + \cos\left(\frac{2\pi ax}{\lambda D}\right) \right]
$$

: l'intensité varie de façon sinusoïdale sur l'écran.

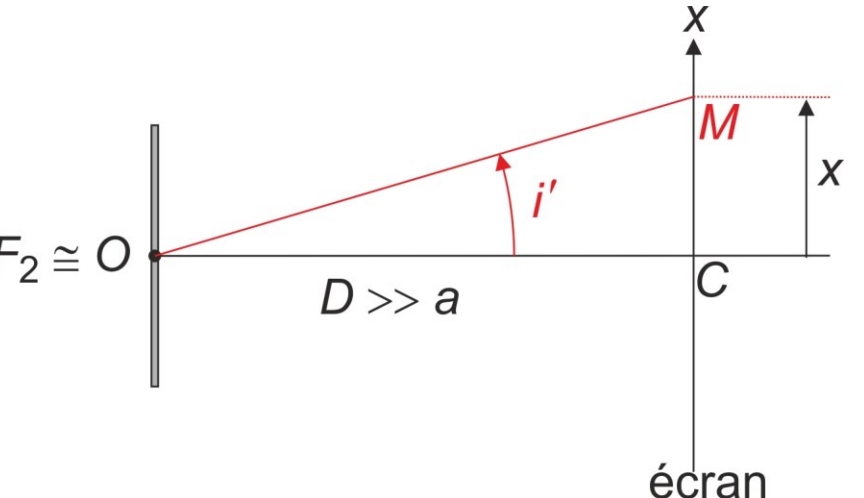

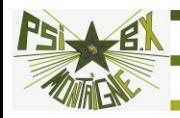

Franges rectilignes d'interfrange  $\Delta x = \frac{1}{2}$ .  $\Delta x = \frac{\lambda D}{\sigma}$ 

Avec ce dispositif le contraste vaut 1.

Pour un contraste *C* = 0,2 on aurait :

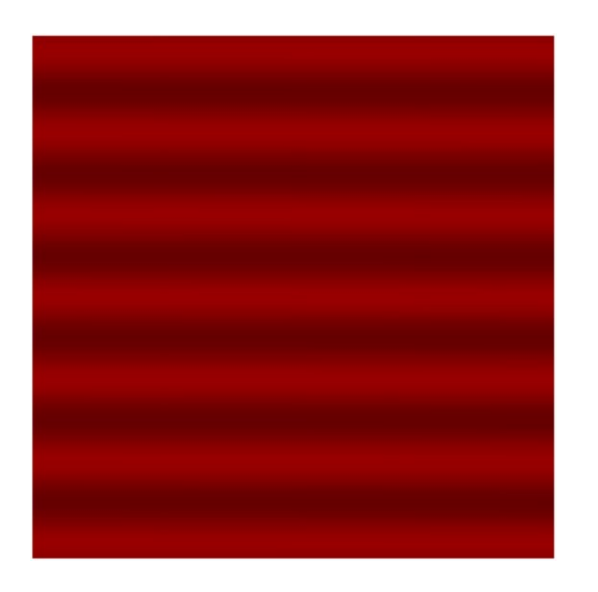

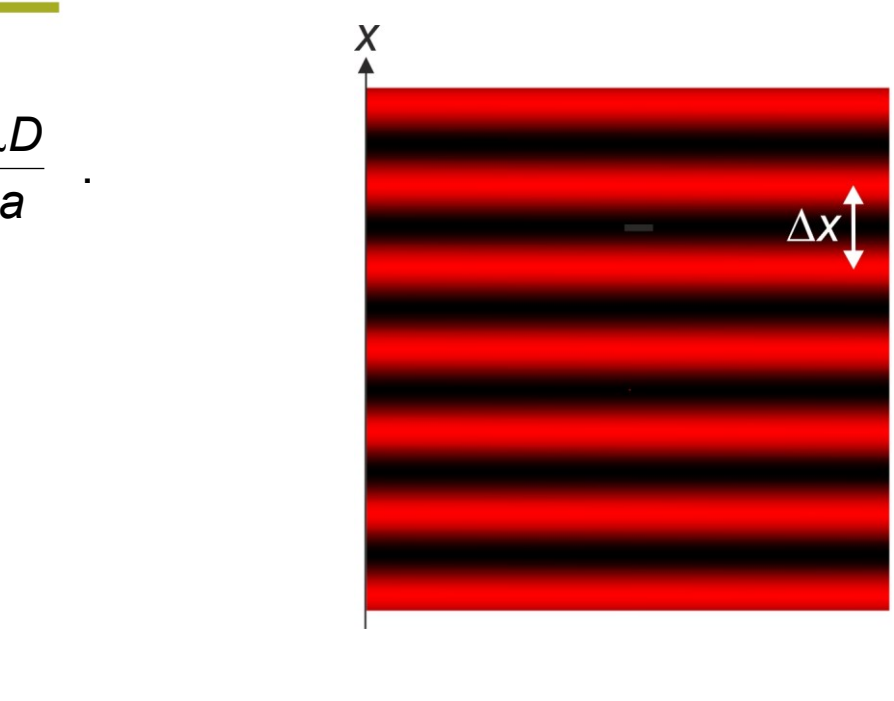

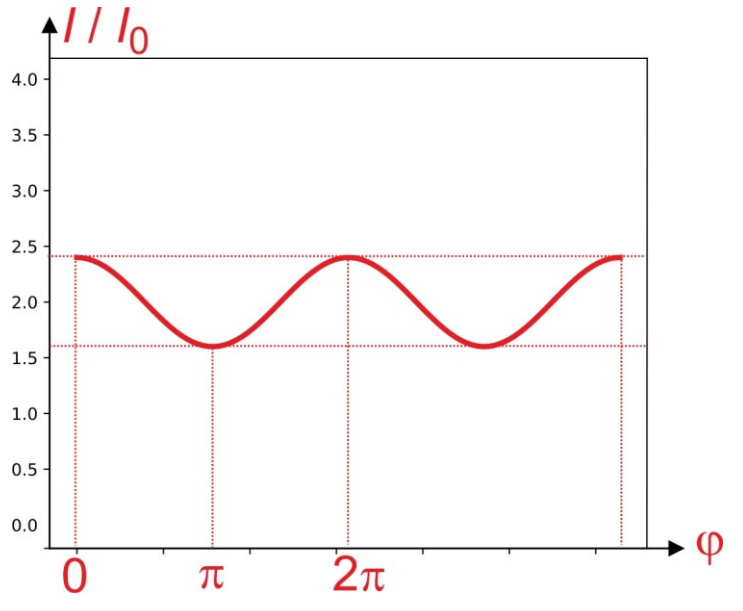

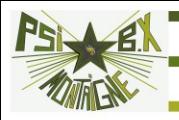

Montage équivalent :

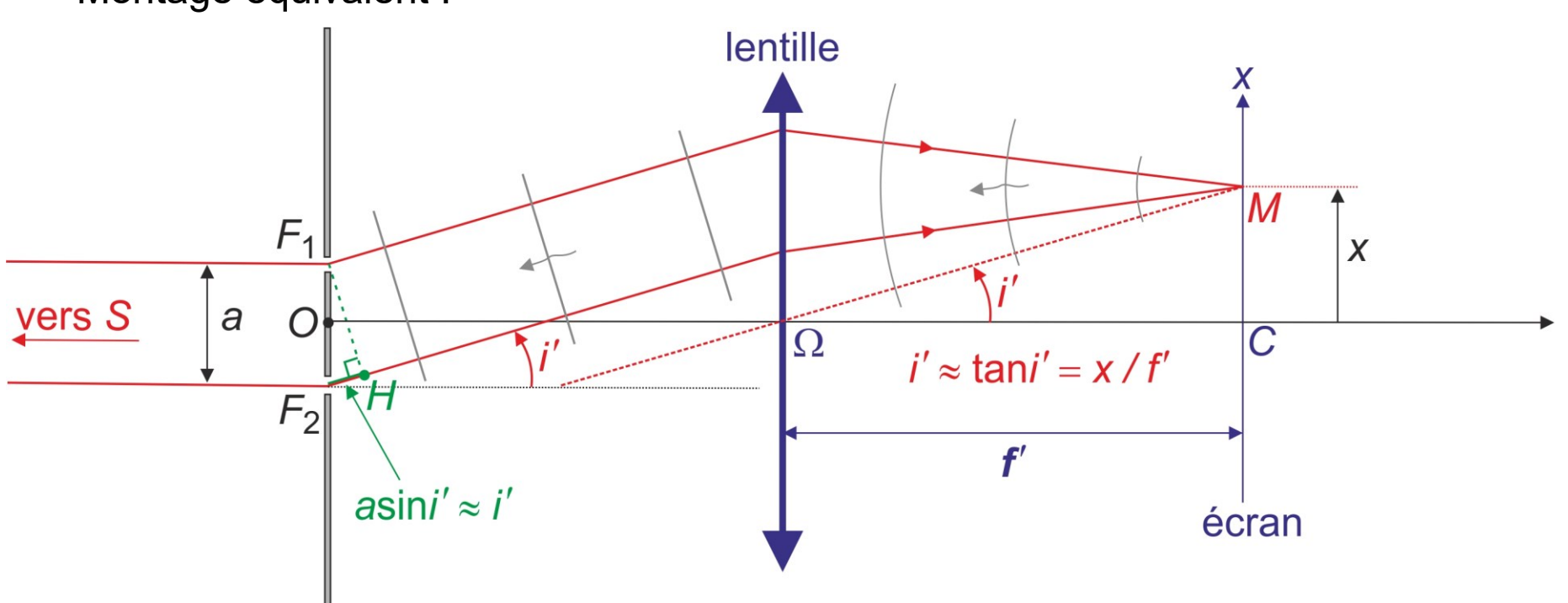

Si M émet de la lumière, la lentille transforme une onde sphérique en onde plane : le plan orthogonal à la figure et contenant  $F<sub>1</sub>H$  est un plan d'onde (th. de Malus).

$$
\Rightarrow (F1M) = (HM) \Rightarrow \boxed{\delta = a \sin i' = ai' = \frac{ax}{f'}} \text{ au lieu de } \delta = \frac{ax}{D}.
$$

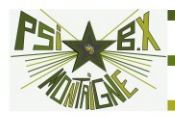

# **3. RÉSEAUX OPTIQUES**

#### **3.1 Formule des réseaux**

Réseau constitué de *N* >> 1 fentes fines identiques et parallèles distantes de *a*.

Éclairé par une onde plane monochromatique sous une incidence donnée (on la fait varier en faisant tourner le réseau).

Étude de la diffraction à l'infini dans une direction quelconque (on la fait varier en faisant tourner la lunette de visée).

On étudie le déphasage , à leur arrivée en *M* à l'infini, entre deux rayons passés par deux fentes voisines.

Le déphasage vaut toujours : 
$$
\varphi = -k\delta = -\frac{2\pi}{\lambda} \delta
$$

 $\alpha$  avec :  $\delta = a(\sin i' - \sin i)$ 

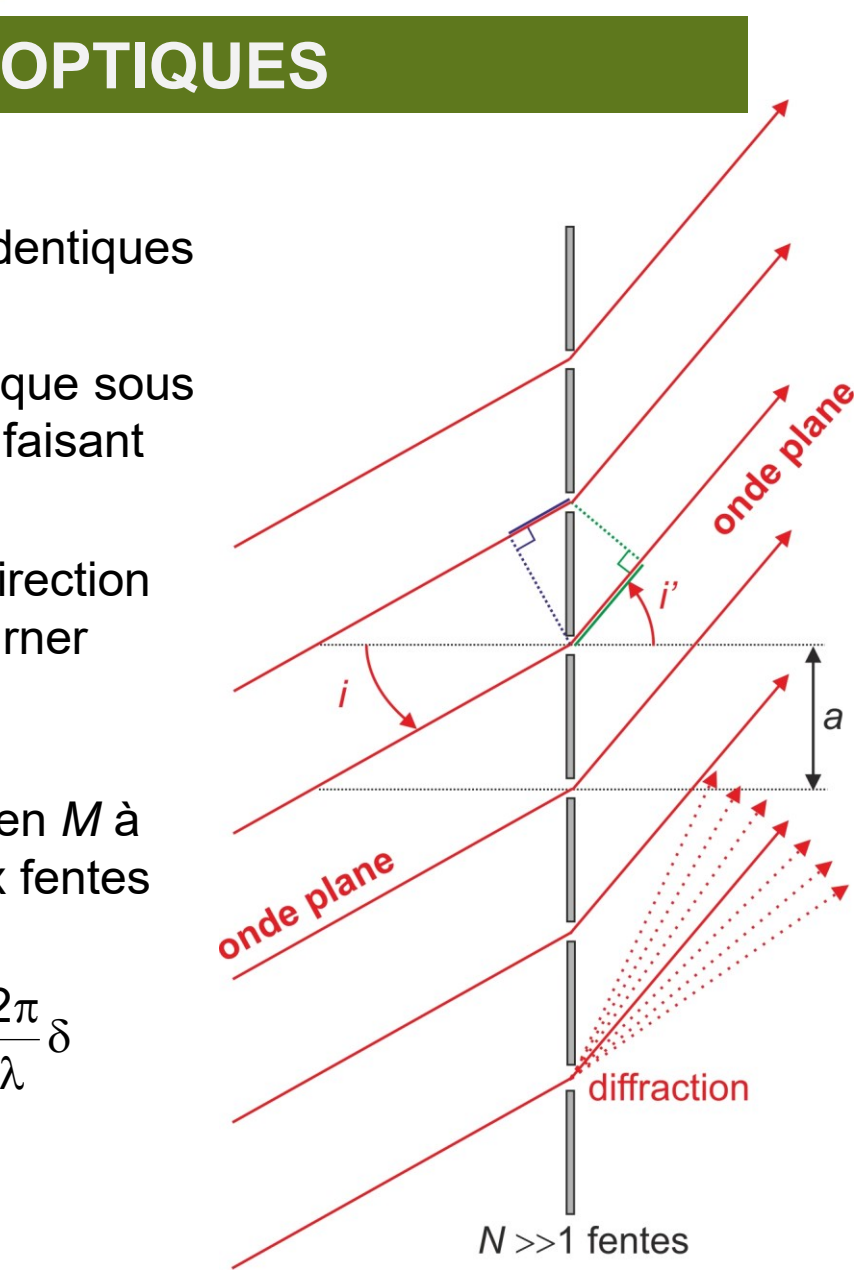

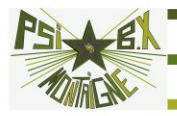

C'est là que le grand nombre de fentes intervient : si  $\varphi \neq 2p\pi \Leftrightarrow \delta \neq p\lambda$ ,

dès que deux rayons consécutifs ne sont pas exactement en phase, on va trouver, presque pour chaque rayon, un rayon en opposition de phase à l'infini et qui « l'annule » :

interférences **destructives.**

En pratique, on n'a de la lumière que dans Les directions *i'* telles que :

$$
\varphi = 2p\pi \Leftrightarrow \delta = p\lambda
$$
  
soit : 
$$
\begin{array}{|l|l|} \hline \sin i' = \sin i + \frac{p\lambda}{a} & \text{formula} \\ \hline \hline \end{array}
$$
g  $\phi \sim \phi$ 

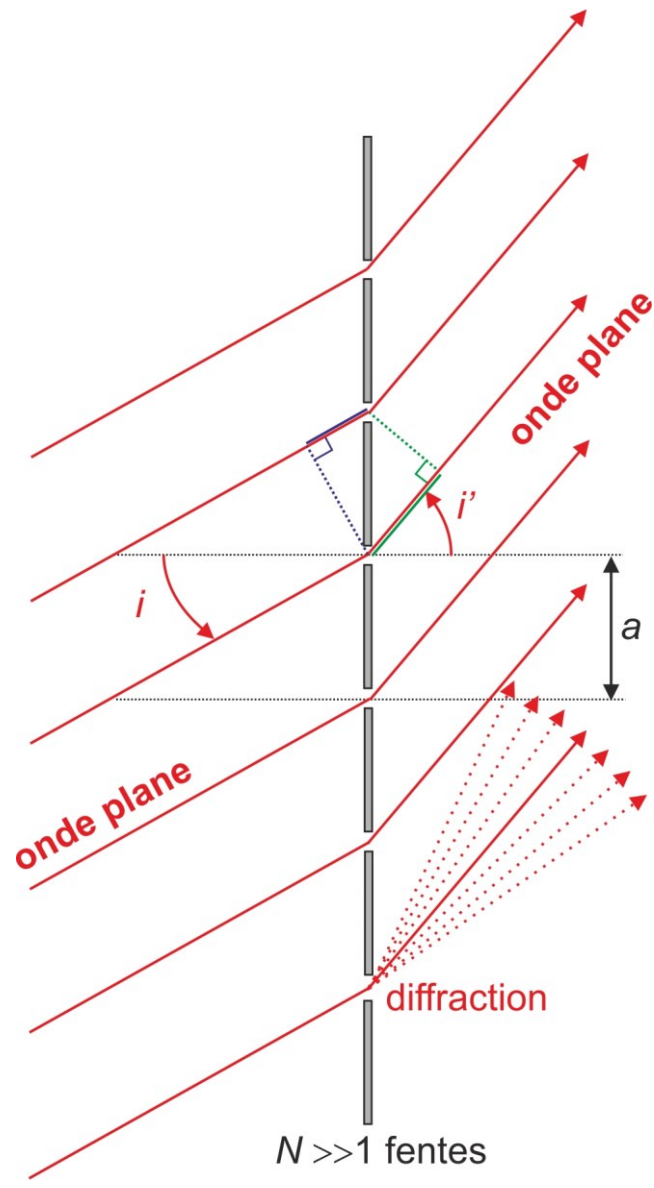

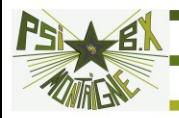

## **3.2 Réseau en incidence normale, source polychromatique**

En incidence normale : *i* = 0

Pour la longueur d'onde  $\lambda$ , on ne trouve de la lumière que dans les directions telles que :

$$
i'_{p}(\lambda) = \arcsin\left(\frac{p\lambda}{a}\right)
$$

Pour  $p = 0$  (ordre 0) :  $i'_0(\lambda) = 0 \quad \forall \lambda$  : on a interférences constructives pour

toute longueur d'onde, l'image de la fente possède la même couleur que la source dans l'ordre 0 (qui correspond à  $i' = i$ , donc à l'image géométrique de la fente).

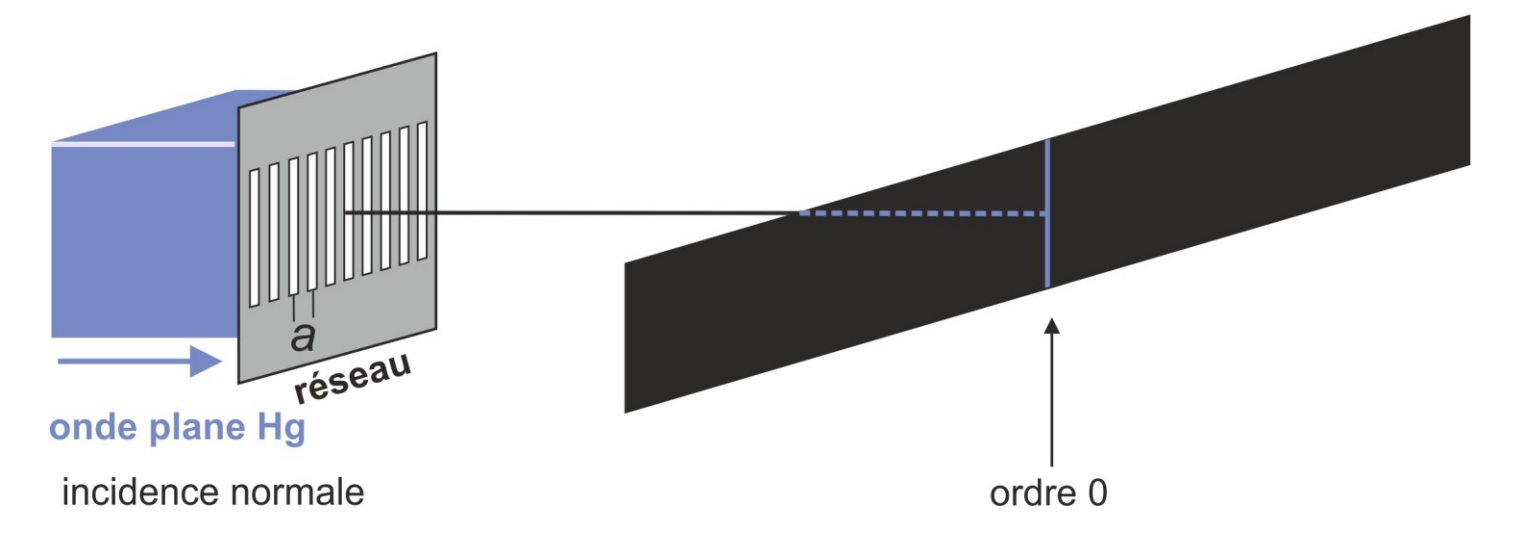

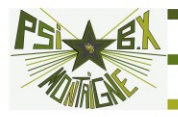

Pour *p* ≠ 0, les différentes couleurs sont séparées car *i'<sub>p</sub>* dépend de λ.

$$
i'_{p}(\lambda) = \arcsin\left(\frac{p\lambda}{a}\right)
$$

Le rouge est plus dévié que le violet, et le pouvoir séparateur augmente avec l'ordre (mais en pratique, la luminosité décroît avec l'ordre et on n'utilise que les ordres 1 et -1).

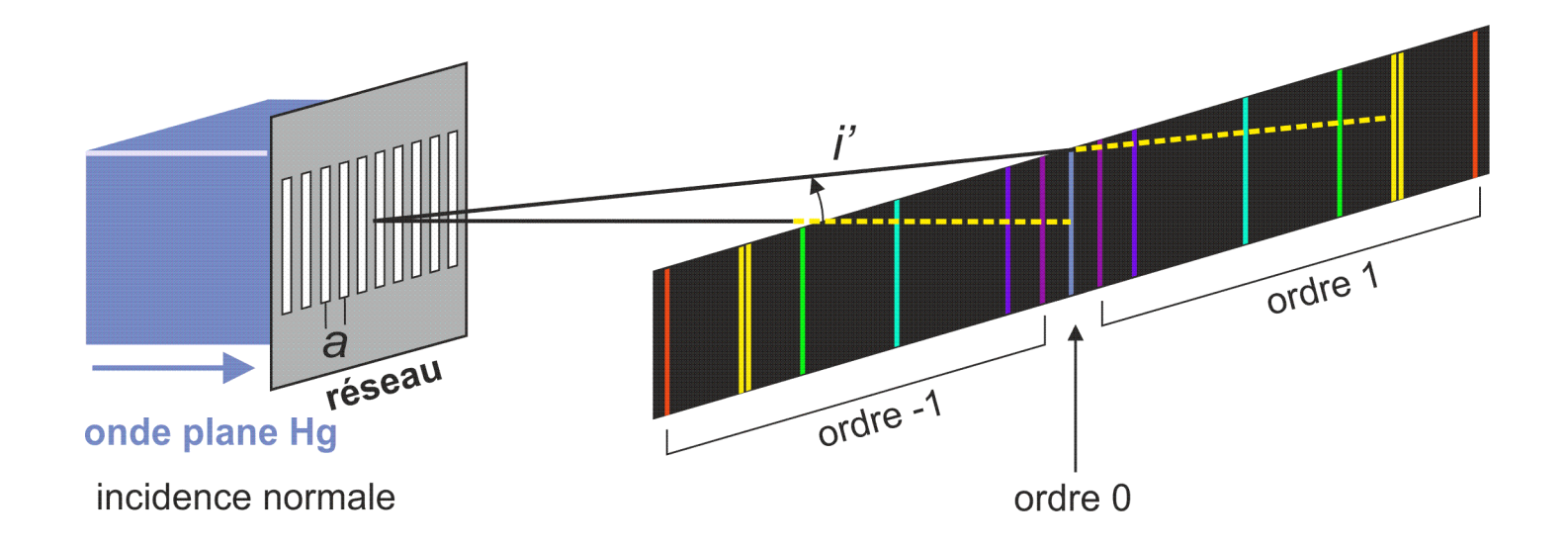

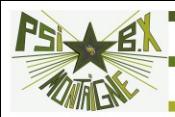

# 4. LE GONIOMÈTRE

lampe

#### **4.1 Présentation**

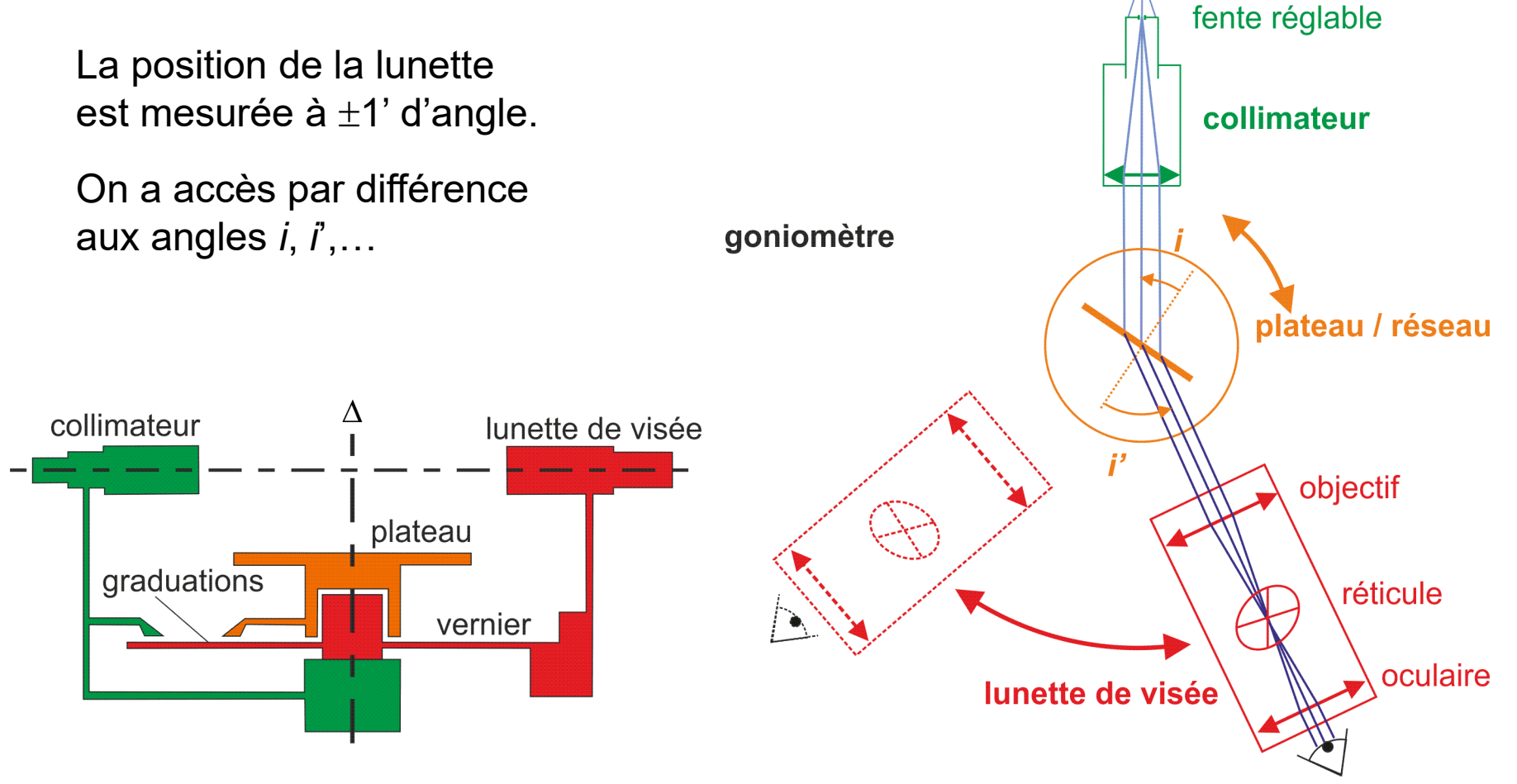

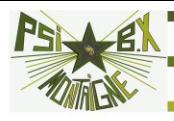

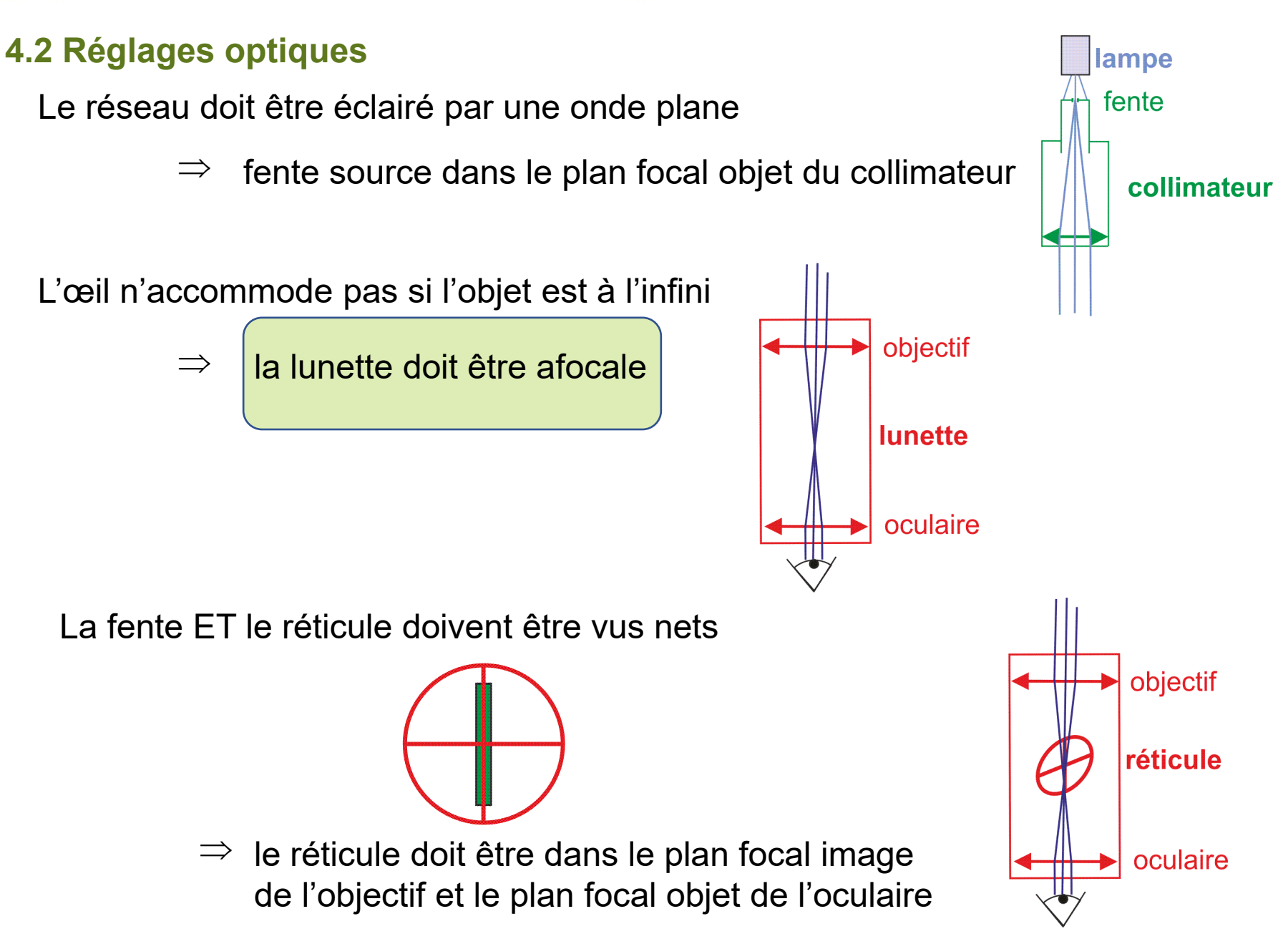

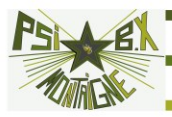

### **Les réglages se font en se rapprochant de la source :**

**1: L'oculaire**

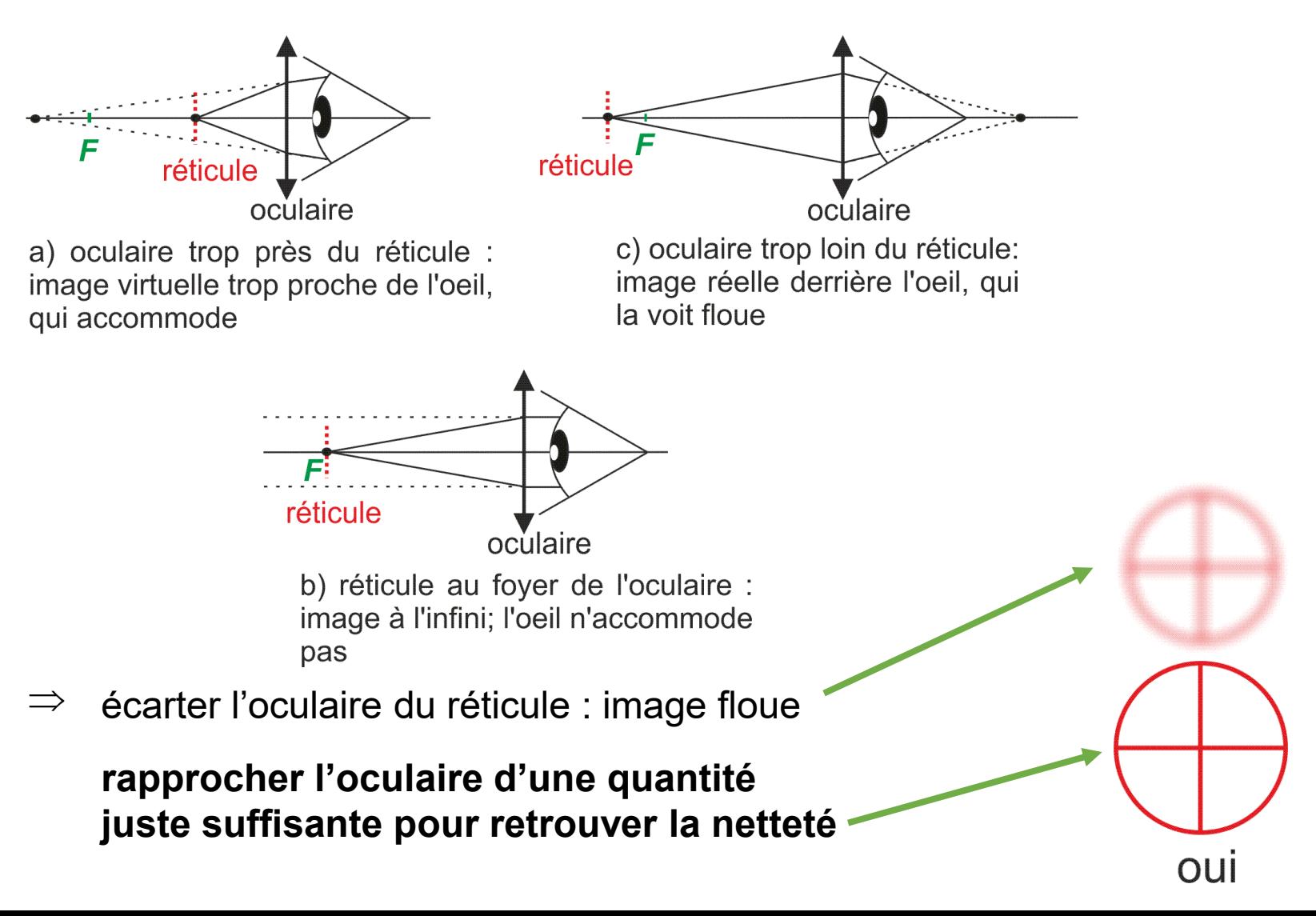

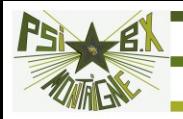

## **2 : L'objectif**

On éclaire le réticule : il devient un objet lumineux

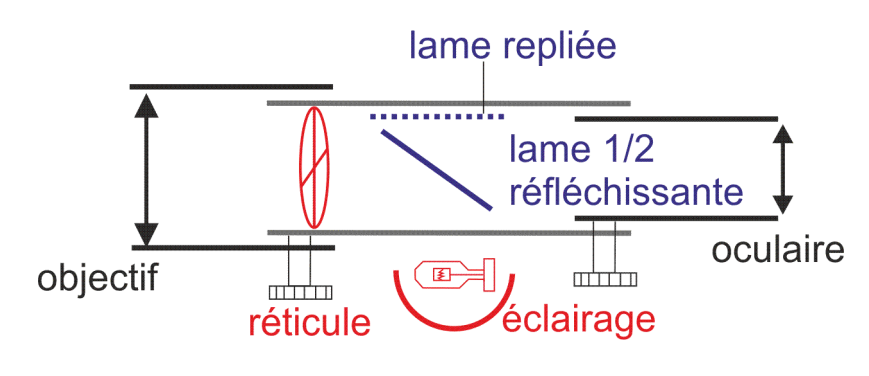

lunette de visée

On pose sur le plateau une lame de verre à faces parallèles qui joue le rôle de miroir et on déplace l'objectif pour qu'il y ait **auto-collimation** : réticule dans plan focal de l'objectif.

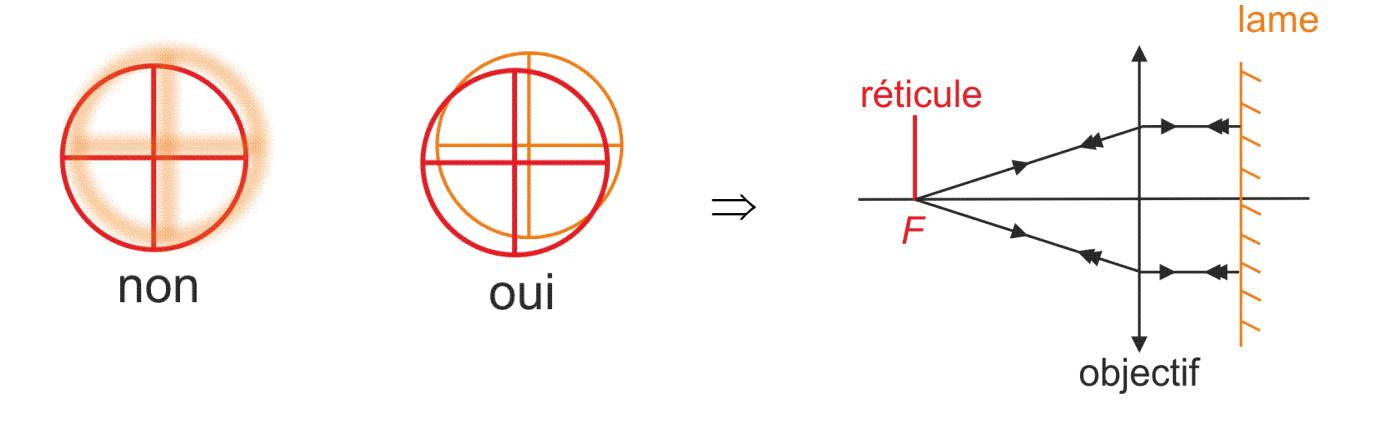

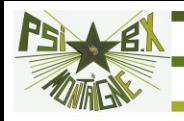

## **3 : Le collimateur**

On observe alors la fente source : elle est floue

On déplace la lentille du collimateur pour que la fente soit vue nette : fente source dans le plan focal du collimateur

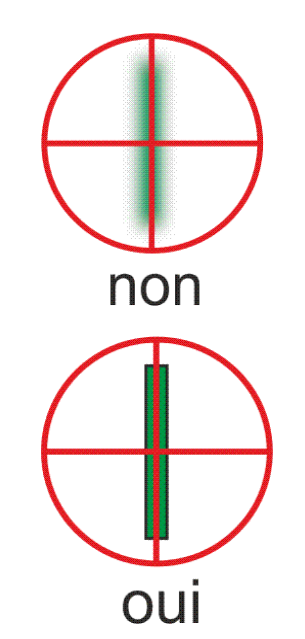

Le vernier permet des mesures à 1' d'angle près, mais à condition que l'incertitude sur la position de l'image de la fente soit négligeable. Pour cela, il faut que le fil vertical du réticule recouvre presque la fente qui doit être très fine : régler convenablement sa largeur

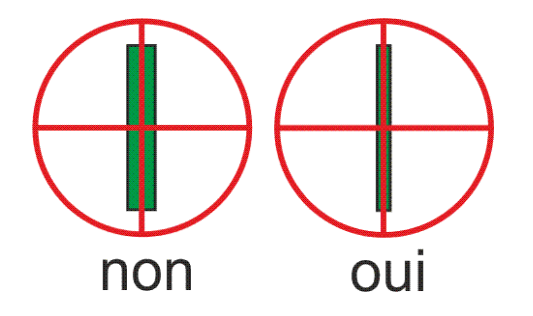

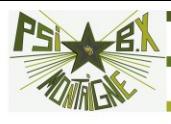

## **4.3 Éléments de réglage**

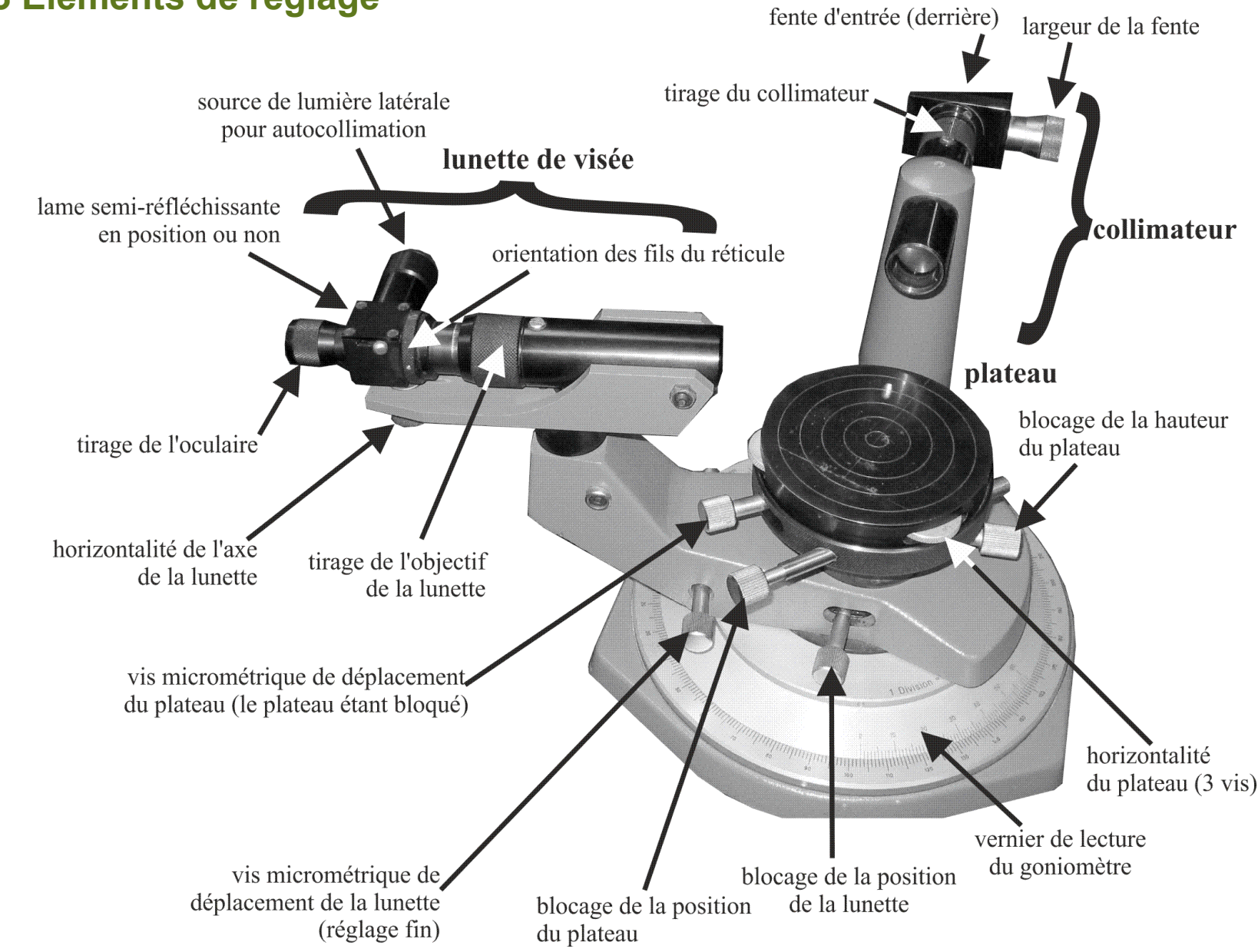

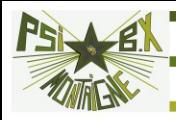

### **4.4 Lecture d'angles sur le vernier**

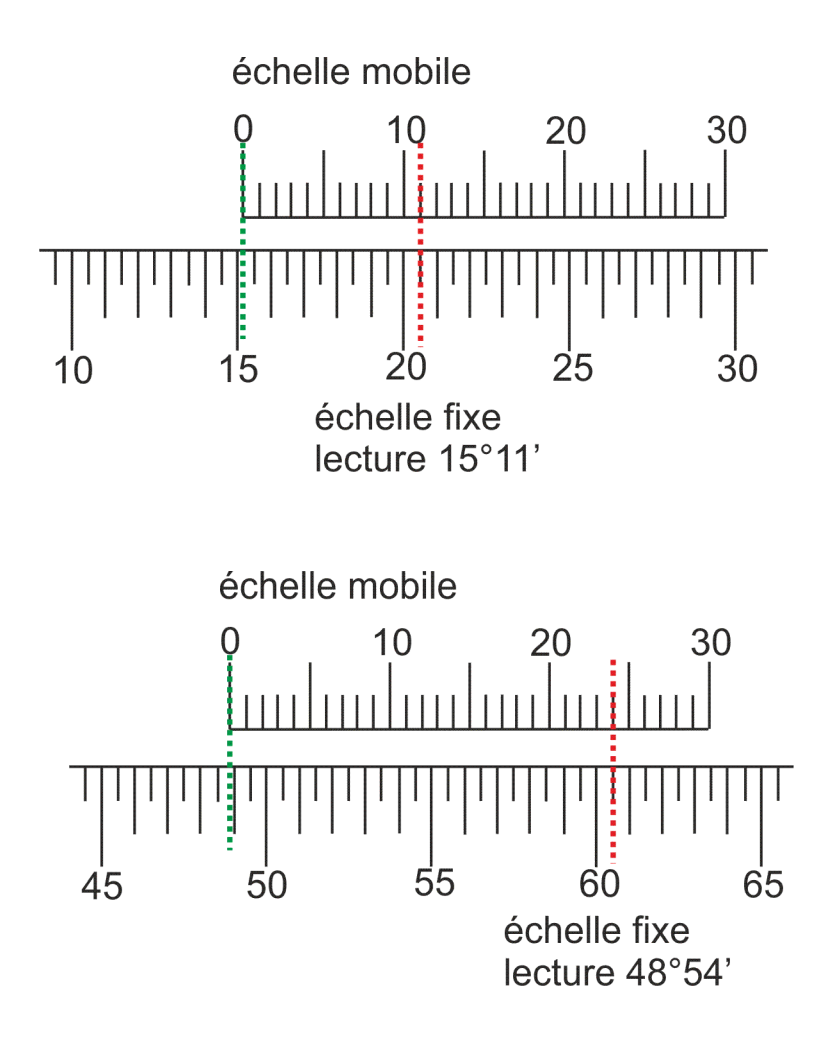

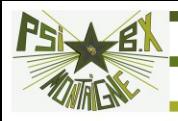

## **4.5 Réglages mécaniques**

**Parfois à faire vous-même. Le plus sûr est de savoir faire ces réglages…**

But du réglage : rendre l'axe de la lunette et du collimateur orthogonaux à l'axe du plateau.

**Hauteur du plateau** : régler la hauteur du plateau en fonction de la hauteur du réseau puis bloquer la vis correspondante.

## **Axe du plateau et de la lunette** :

**1.** Descendre le plateau : les trois vis de réglage V1, V2 et V3 en butée. Les remonter toutes les trois d'une même quantité : plateau *à peu près* horizontal.

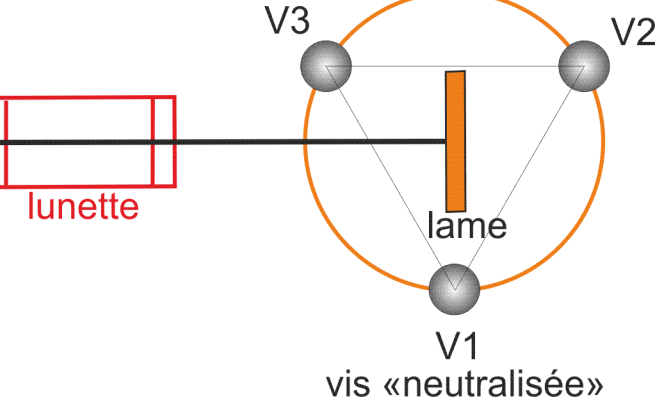

**2.** Poser la lame de verre sur le plateau telle qu'elle soit approximativement perpendiculaire à l'axe V2—V3. La vis V1 ne jouera aucun rôle si on place plus tard le réseau dans la même position.

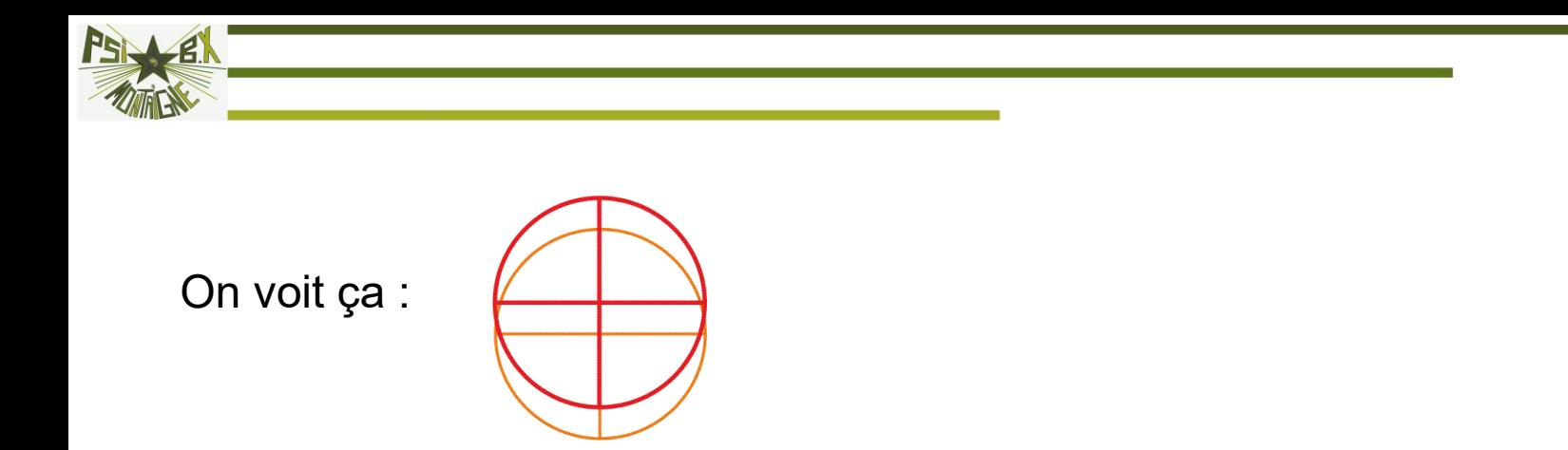

**3.** Action sur la vis V' (réglage de l'horizontalité de l'axe de la lunette).

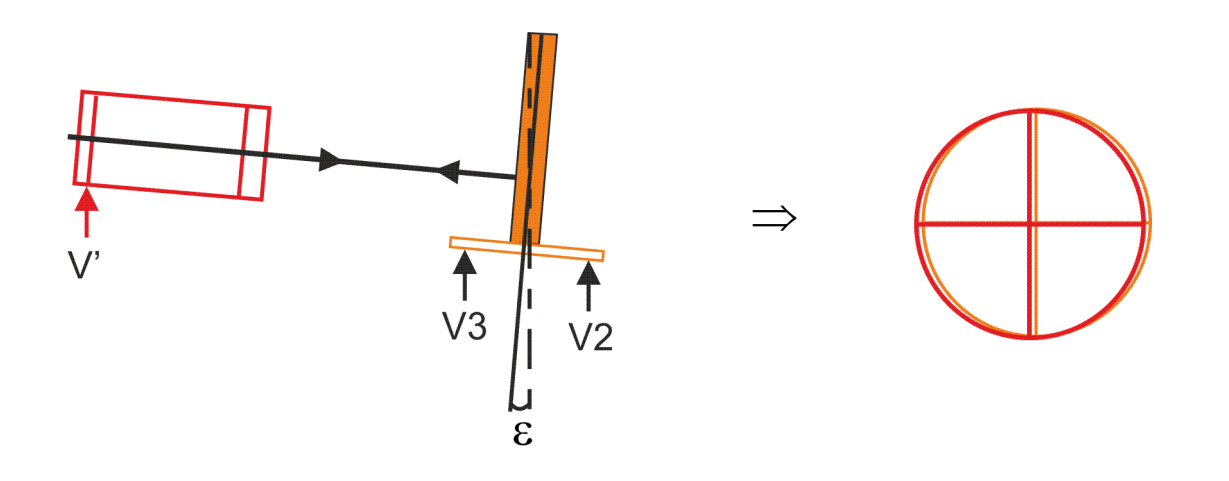

: axe de la lunette orthogonal à la lame, mais l'axe du plateau n'est pas vertical (angle  $\varepsilon$ )...

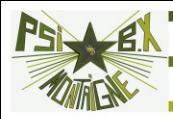

**4.** On fait faire un 1/2 tour à la lame : écart dû à ε.

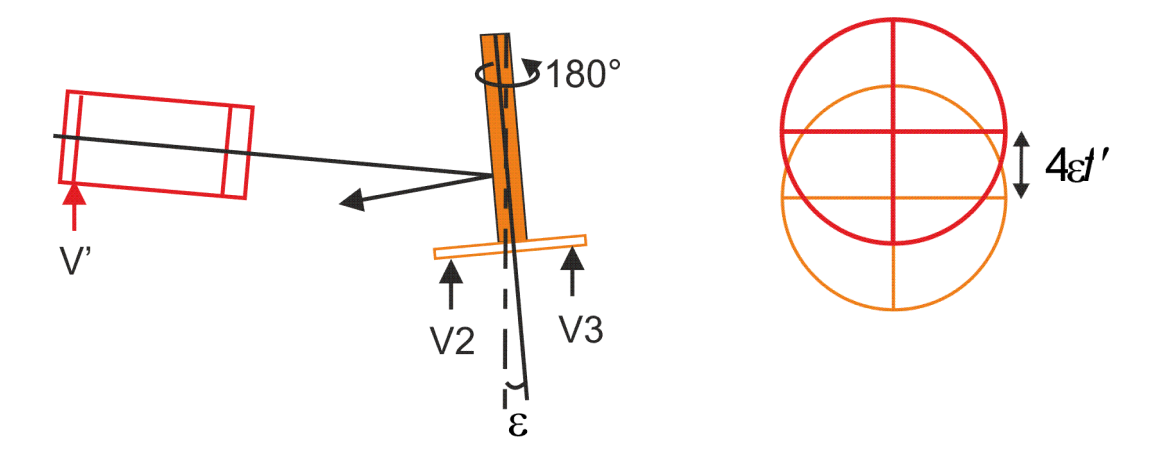

**5.** On divise à vue l'écart par 2 avec V' : en théorie l'axe de la lunette est horizontal…

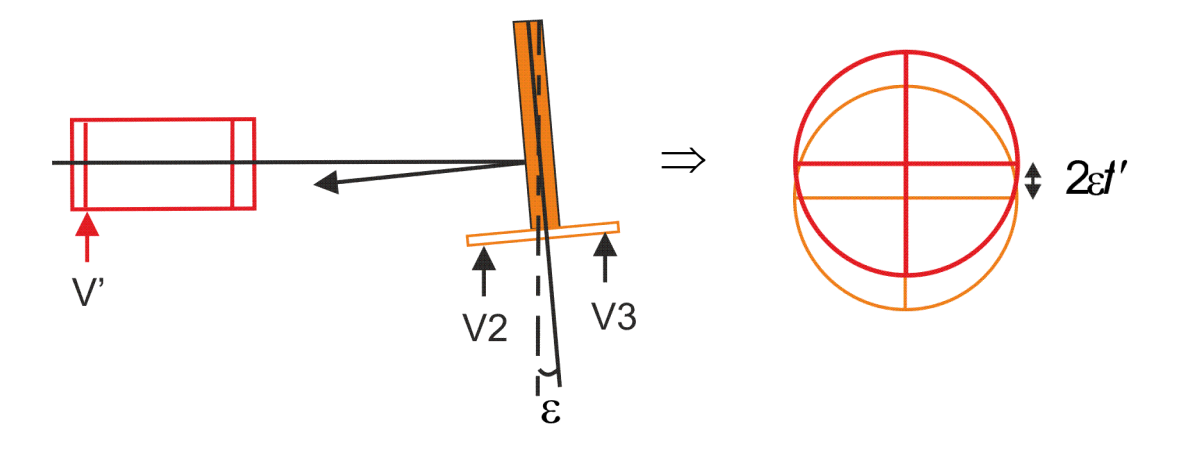

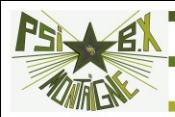

**6.** On divise à vue l'écart restant par 2 avec V2 et on l'annule avec V3: en théorie l'axe du plateau est vertical…

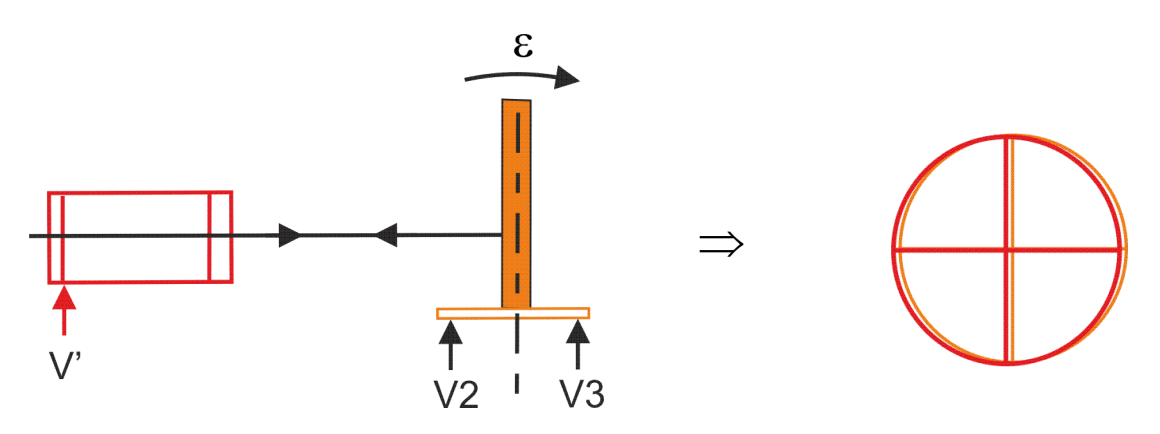

**7.** On fait faire un ½ tour à la lame : si tout va bien : c'est fini, ne plus toucher à V' durant le TP.

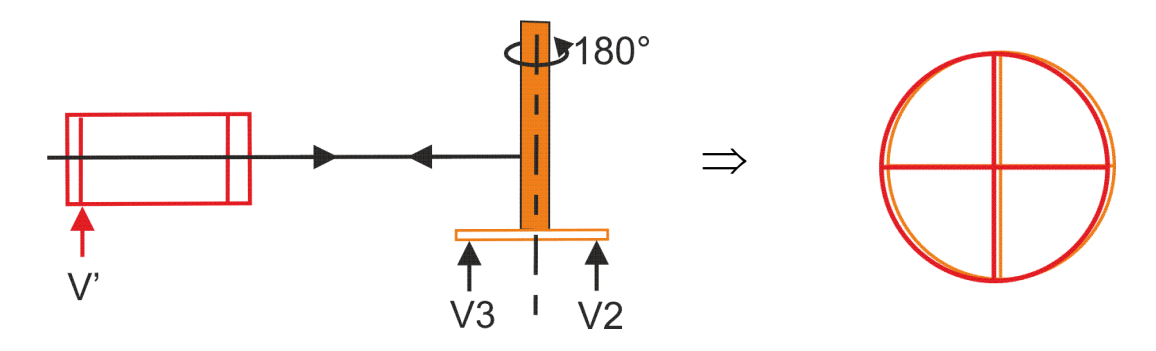

**8.** Sinon… recommencer à partir de 5 (méthode dichotomique : ça finit par converger)

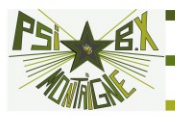

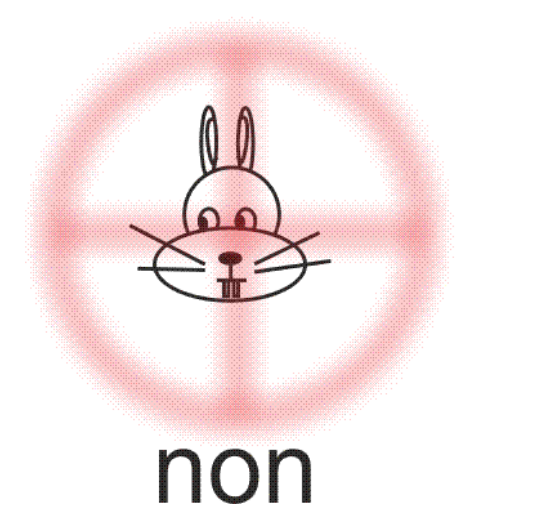

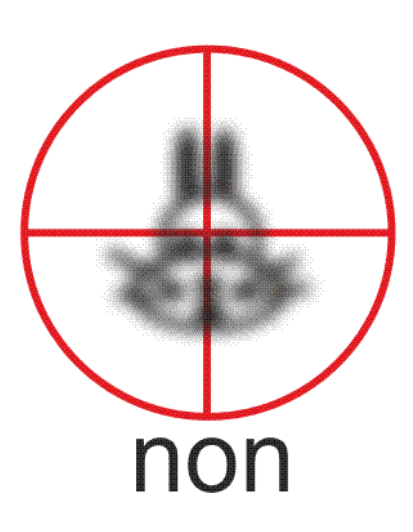

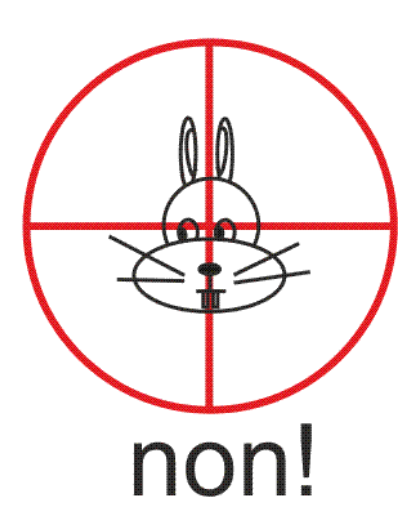

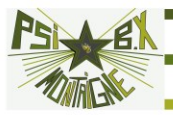

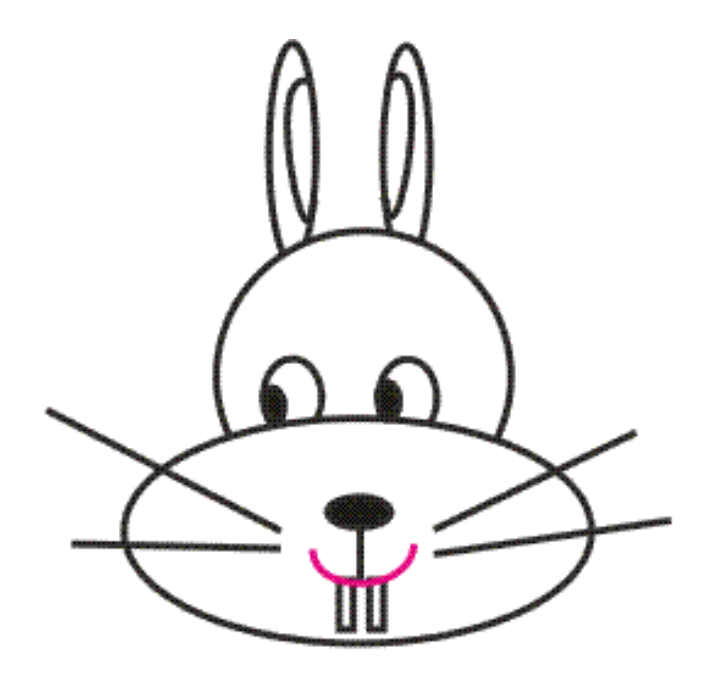

**oui!**